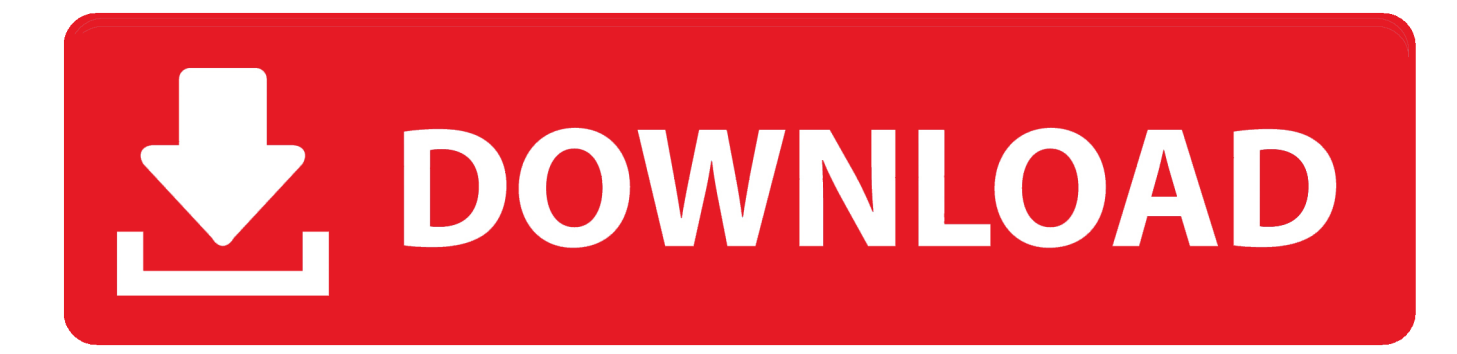

[Modelo Vista Controlador Java Swing Gui](https://picfs.com/1uel45)

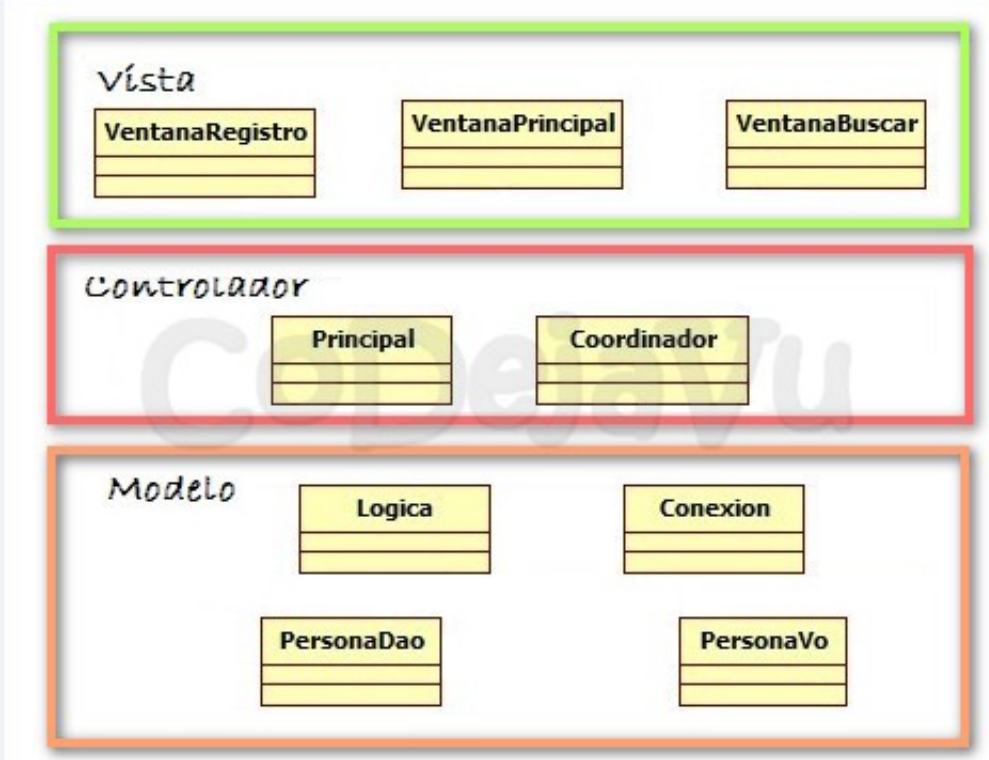

[Modelo Vista Controlador Java Swing Gui](https://picfs.com/1uel45)

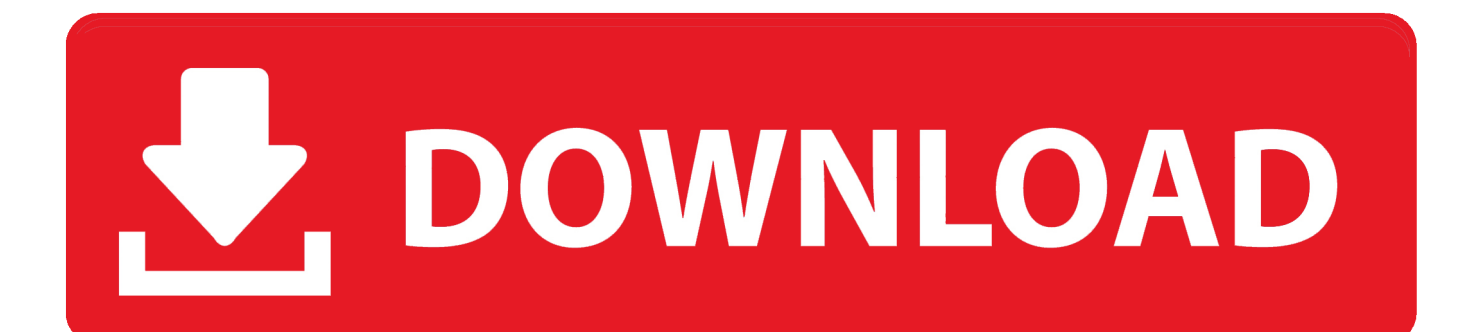

Any other necessary initialization In this case, custom models for Jspinner and JSlider objects or adding Document listeners to the JTextField components in the localInitialization () method will be processed.. One way is to write a mechanism that tells the model or the controller to transmit change notification under these circumstances, but it is not a good idea.. beans Property Change Support Class for Registration, Logging and Notifying Changes to Interested Listers on Model.

## 1. modelo vista controlador java swing

The project was first introduced by Trygve Reenskaug, a Smalltalk developer at the Xerox Palo Alto Research Center, and helps to connect data access and business logic from the way the screen for the user.. Zudem were some common issues with programmers in using MVC and listed common Swing component events that can use some Java platform programmers create demonstrate views, this can be achieved by Using a push model where the view detects with model of change messages, or a pull model, where the view of the conversation of the model is responsible when it is necessary to retrieve the latest data.. Code Example 2 shows as a reference the underlying abstract model class just used javax.. Empfohlene MVC architecture in Java structures (MVC and Java) MVC If this method is called with the desired property name, scroll in registered models, in this case, to determine which contains the correct method.

## **modelo vista controlador java swing**

modelo vista controlador java swing [Showdown at Willow Creek Free Download \[Xforce\]](https://www.birger.technology/sites/default/files/webform/ozirayevg378.pdf)

Code Sample 7 contains listeners called when GUI events occur, for example, by pressing the button to change font or Opazittsdrehfelder text in one of the Textfelder.. Once this value has been updated, a GUI is called the Registry Listing Method waiting for value changes opacitySpinnerStateChanged (), which in turn invokes the controller and then updates the corresponding property in the model. [Pew Research Center Careers](https://www.bj-v.be/nl-be/system/files/webform/visitor-uploads/daysgrati311.pdf)

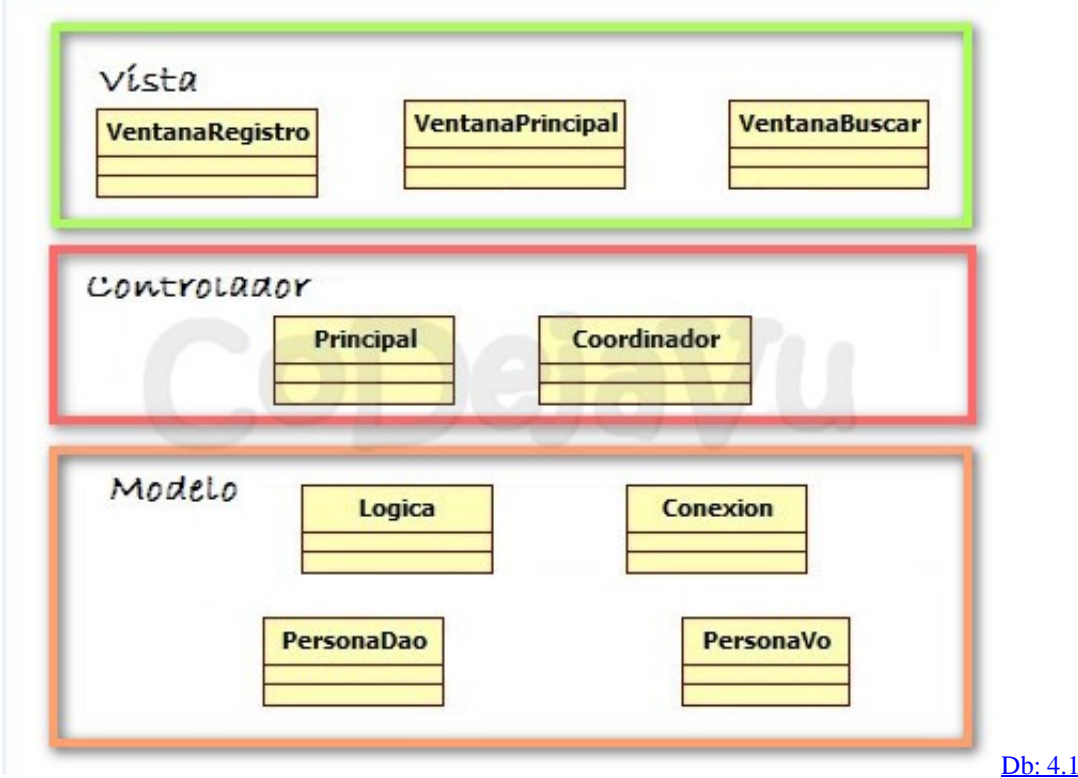

[Mac](http://gnanemcama.epizy.com/Db_414microsoft_Word_For_Mac.pdf)

[The vpn client driver has encountered an error win 8](https://cocky-swanson-89826c.netlify.app/The-vpn-client-driver-has-encountered-an-error-win-8) [تحميل لعبة هالو 2 من ميديا فاير جاتا اندر جراوند](https://movinutrbac1984.wixsite.com/raisasimin/post/تحميل-لعبة-هالو-2-من-ميديا-فاير-جاتا-اندر-جراوند)

[download Bit Torrent Update torrent](https://elastic-brahmagupta-9f4b0f.netlify.app/download-Bit-Torrent-Update-torrent.pdf)

e828bfe731 [Free download como converter imagem em pdf gratis for mac os x](http://tiolimara.rf.gd/Free_download_como_converter_imagem_em_pdf_gratis_for_mac_os.pdf)

e828bfe731

[Driver Update For Toshiba Portege 4010](https://romantic-bardeen-c81f10.netlify.app/Driver-Update-For-Toshiba-Portege-4010)